## Problem pri nalaganju verzije Calculus4

Vsakodnevno imamo veliko primerov, ko uporabnik prekine izvajanje posodobitve Calculus klienta, potem pa sam ne more postopka ponoviti.

Ker je bila posodobitev prisilno zaustavljena, ni več na voljo opcije za izvedbo posodobitve.

Za prekinitev izvajanja se stranka odloči, ker ji program Setup javi, da se program ne odziva:

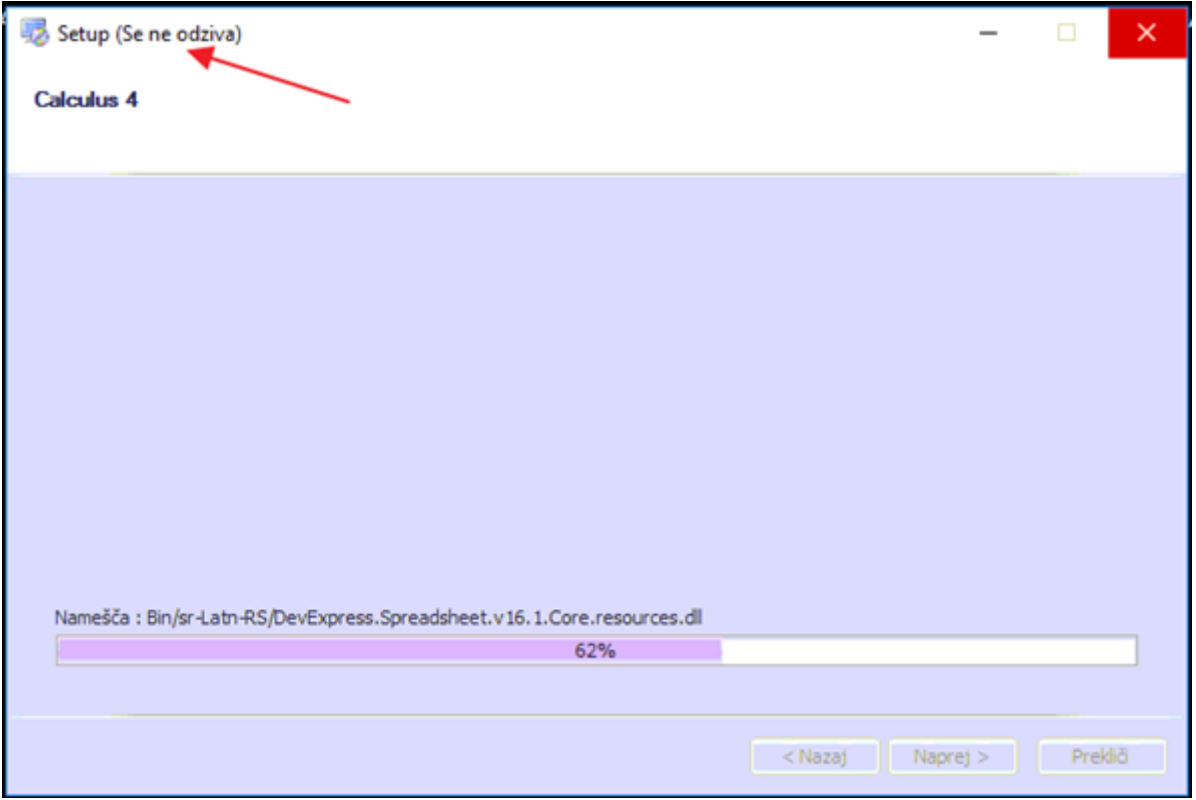

## **Prosimo, da v tem primeru ne prekinete posodobitve, ampak počakate, da jo dokonča !!!**

Obvestilo (Se ne odziva) se pojavi zaradi počasnejših omrežnih povezav.